# **StarPlane Cees de Laat SURFnet EU NWO University of Amsterdam SARA TI**

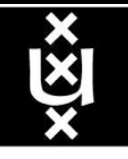

**TNONCF** 

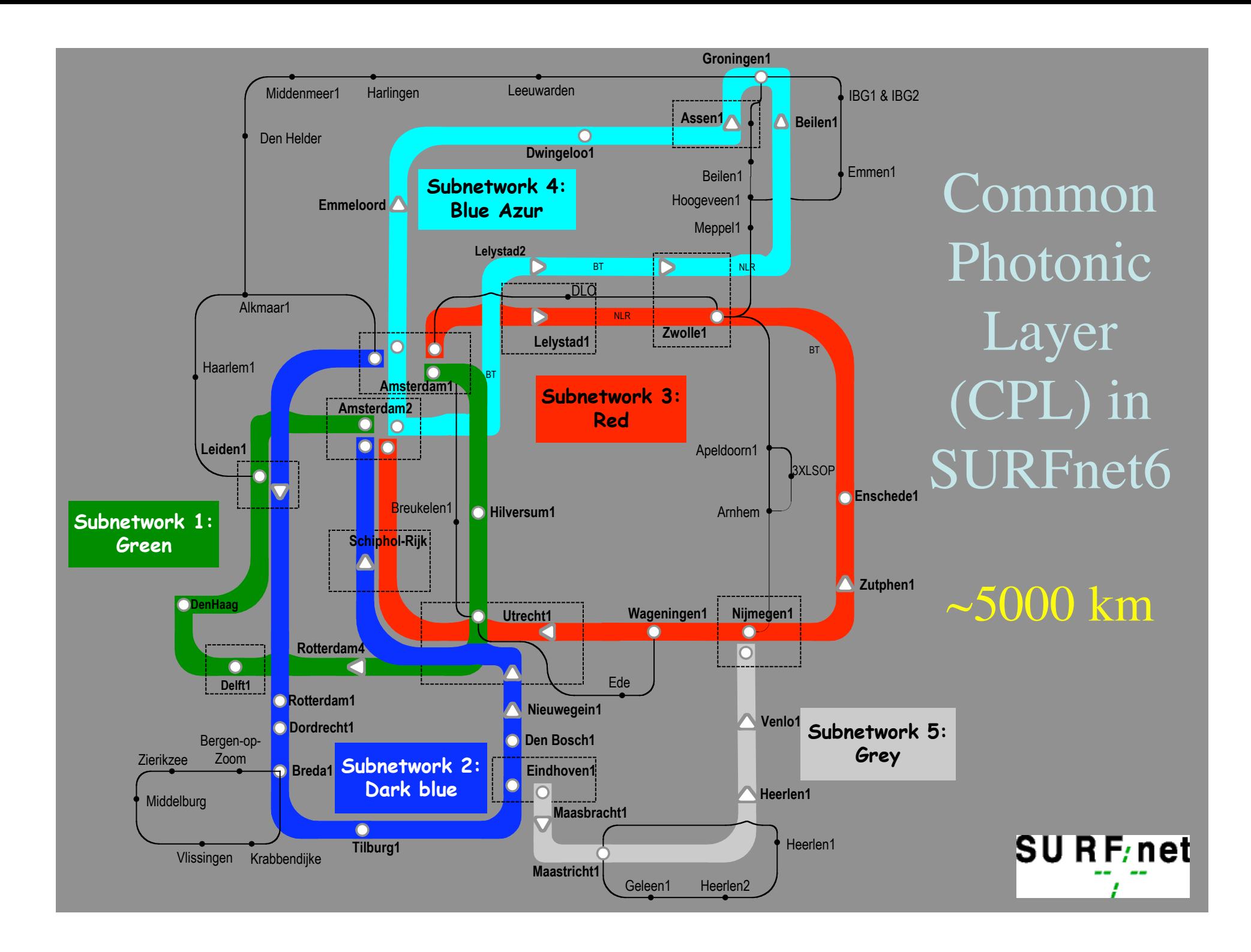

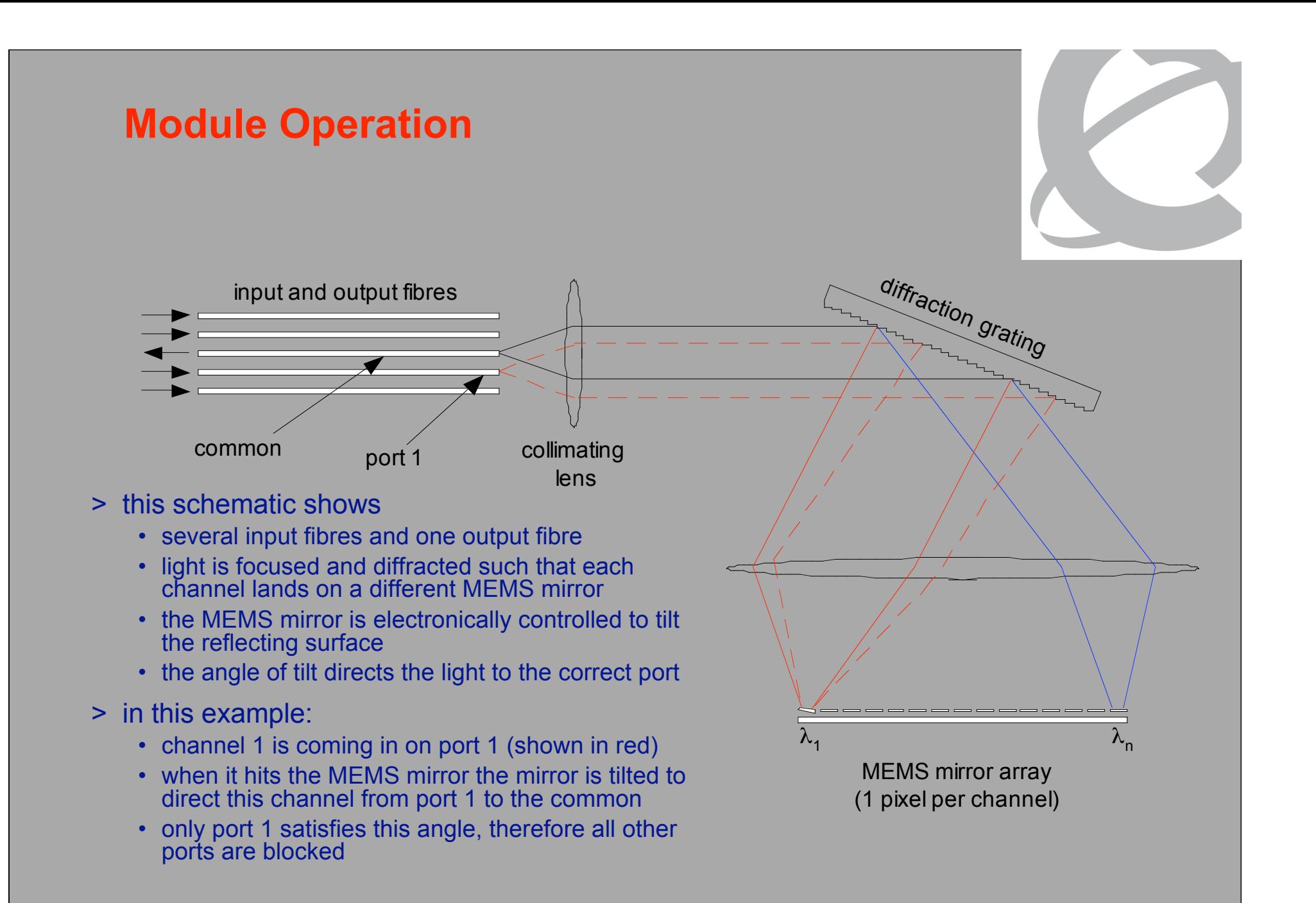

## **StarPlane**

### application-specific management of optical networks

The StarPlane project addresses two concerns in optical networks:

### 1. The Basic StarPlane Management Infrastructure

StarPlane allows applications to take advantage of the increased bandwidth and potential flexibility in optical networks by letting them create their own network topology in a simple way.

### 2. The Applications and Their Needs

StarPlane will discover how this new freedom to manipulate the network will benefit the applications.

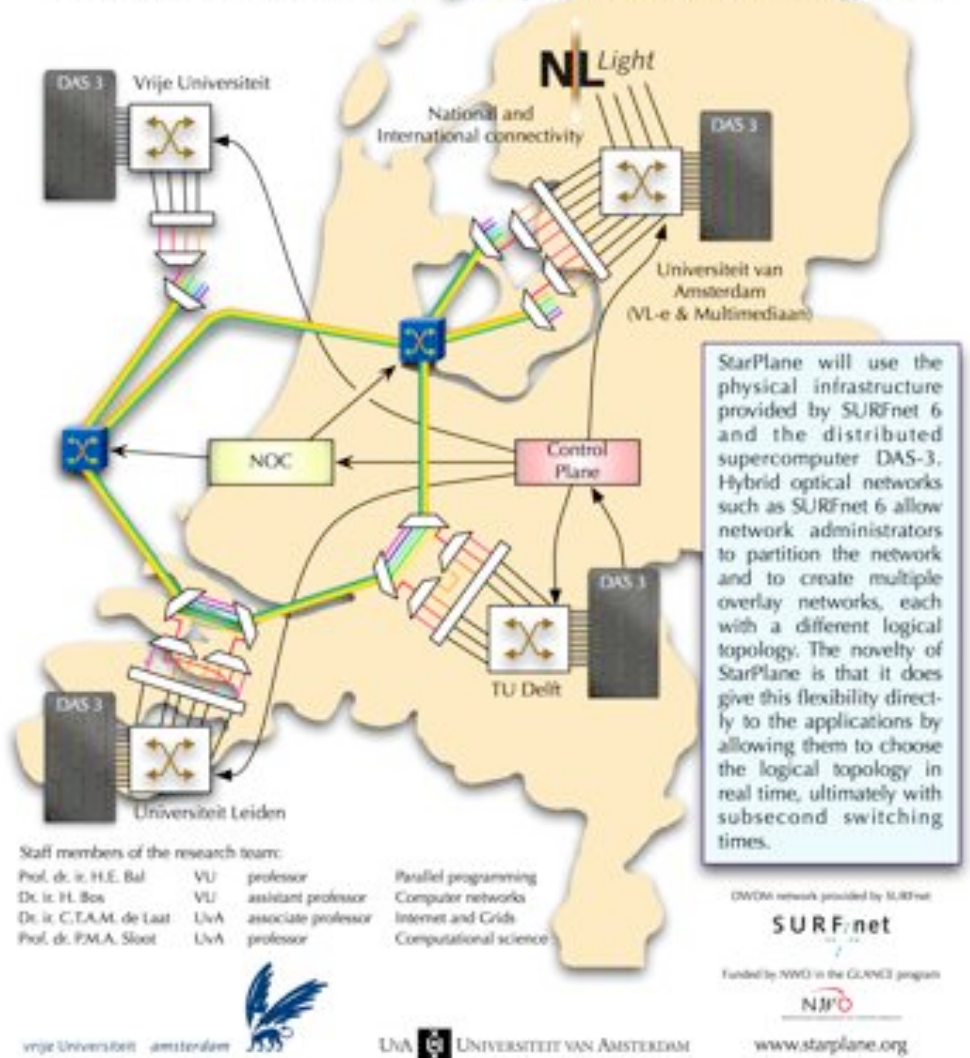

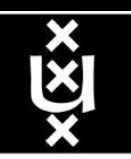

# StarPlane Goals

Goals in the proposed StarPlane project:

1. fast, application-specific allocation of the network resources with deterministic characteristics;

2. application-specific composition of the protocol stack that is used to control the resources;

3. low-level resource partitioning (and, hence, no interference);

4. high-level requests (whereby policies and inference are used to assist the user)..

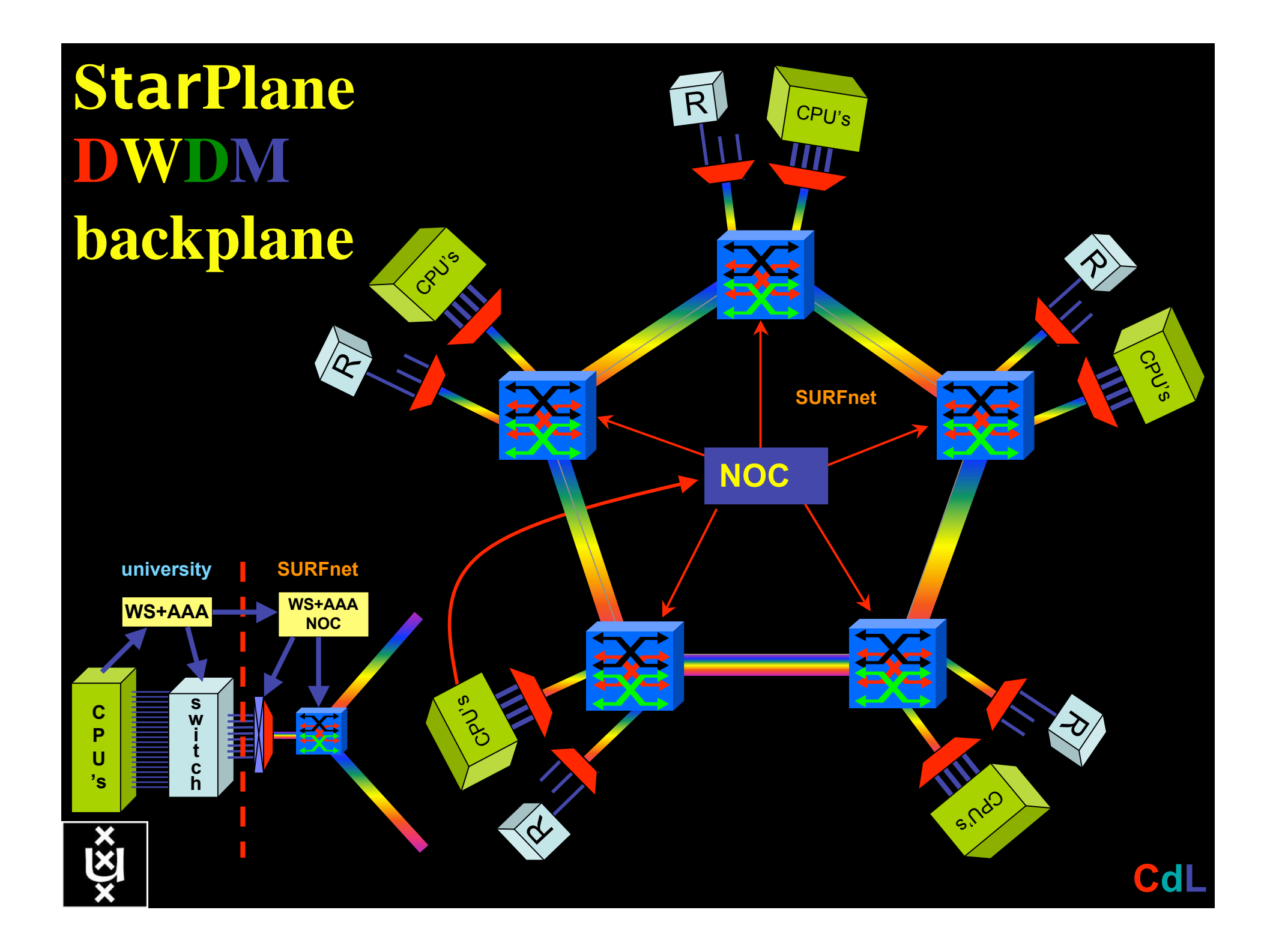

# DAS Cluster

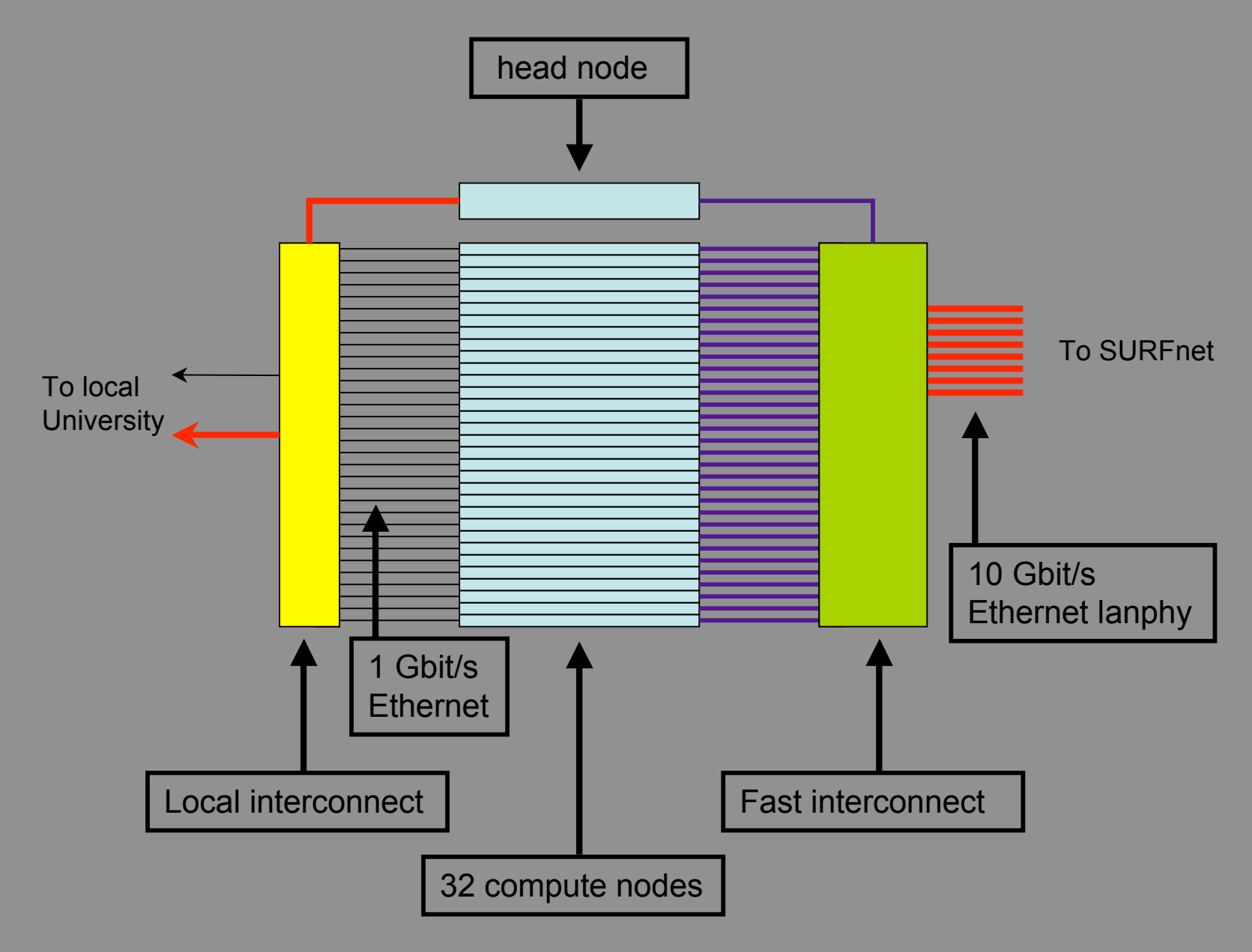

SURF/net

## **Day 2 set-up: branching out…**

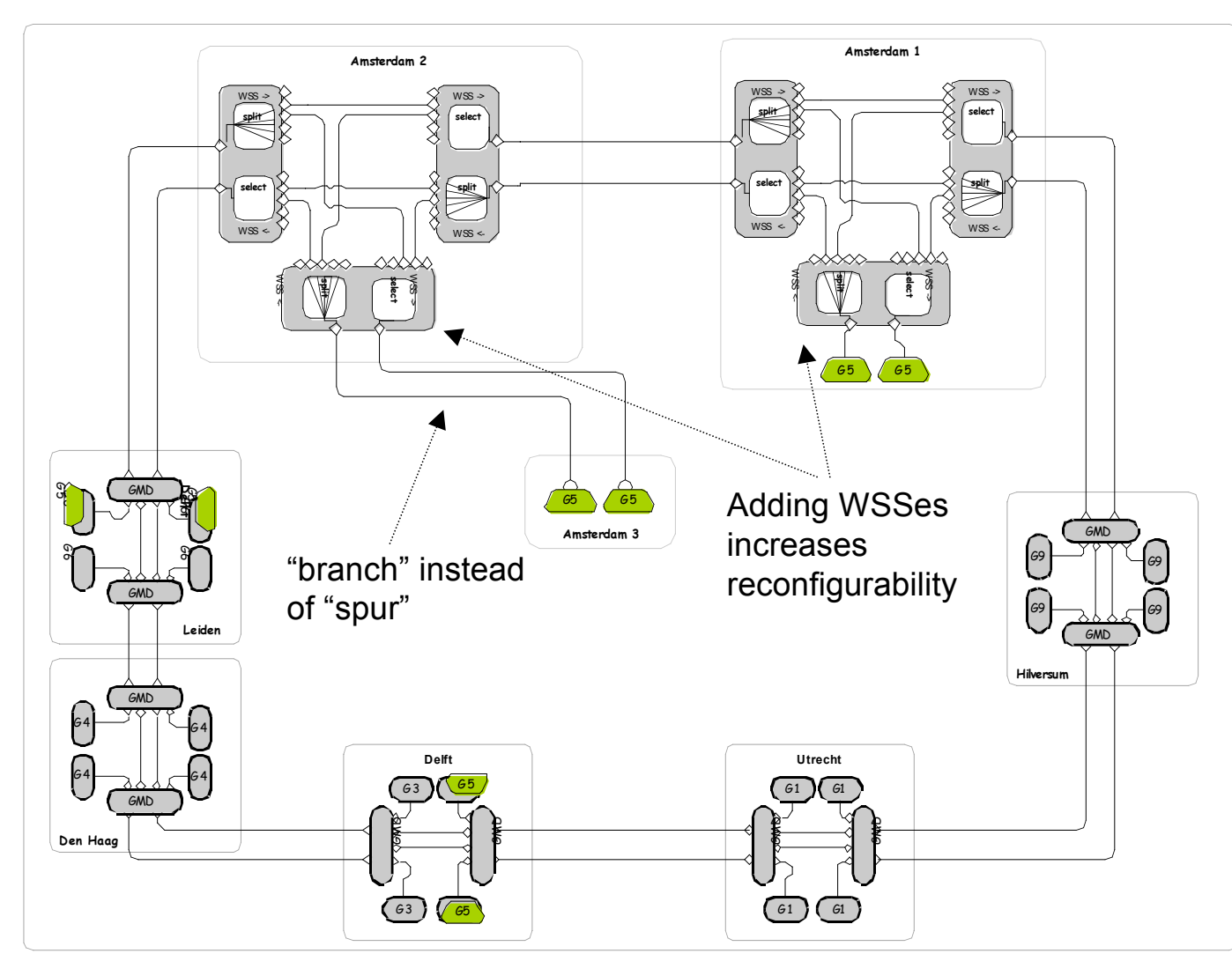

- Add WSSes at Amsterdam sites
- Is NOT supported in March 2006
- Full reconfigurability achieved
- Only limits are
	- Presence of card
	- Wavelength blocking
- No changes to basic 'static' mesh

SURF/net

## **Day 2 detail**

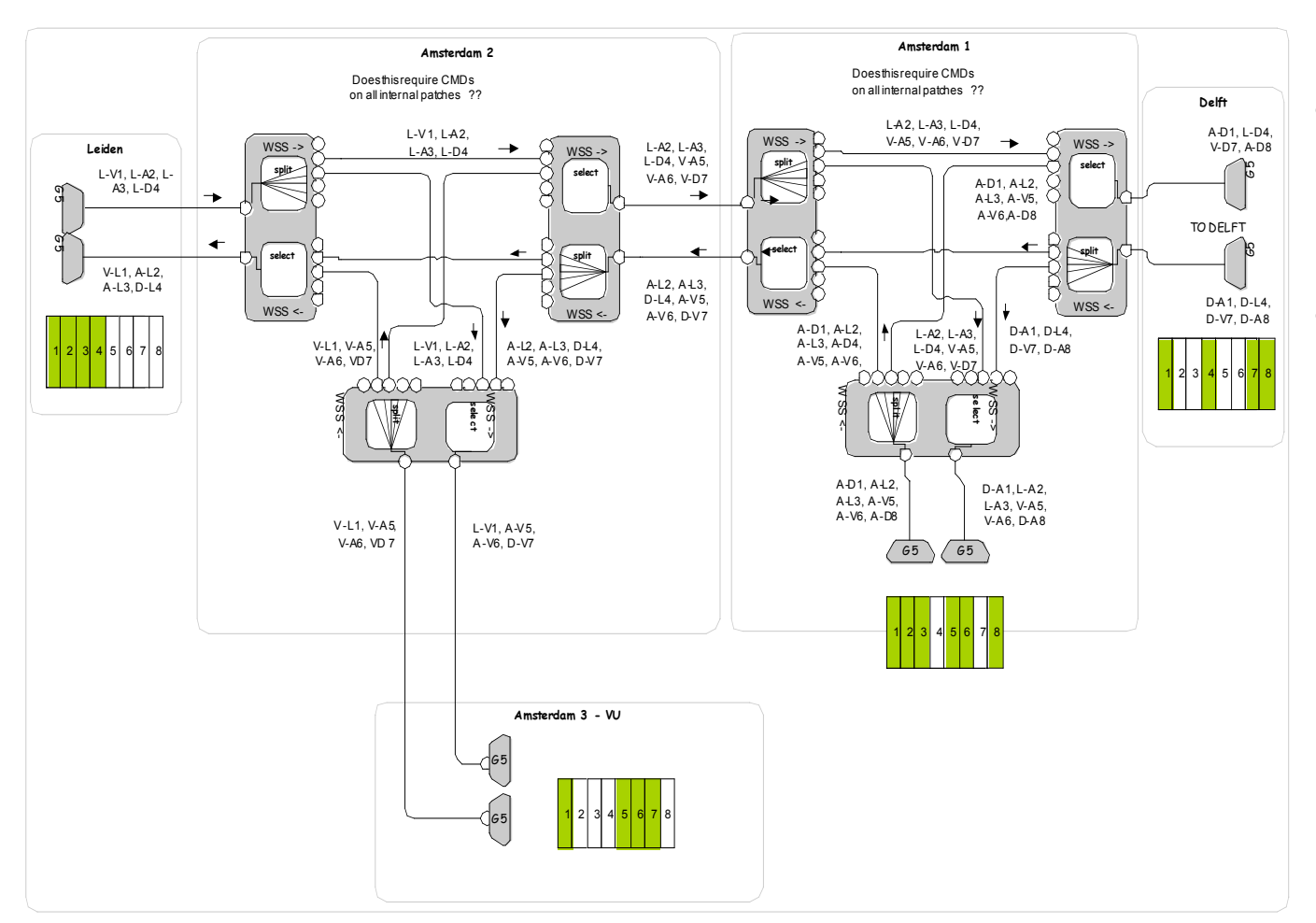

- Wavelength assignment remains – no external changes
- Adding WSSes allows redirecting wavelengths from/to VU and AMS

**SURF/net** 

### **Day 2 – black box reconfigurability**

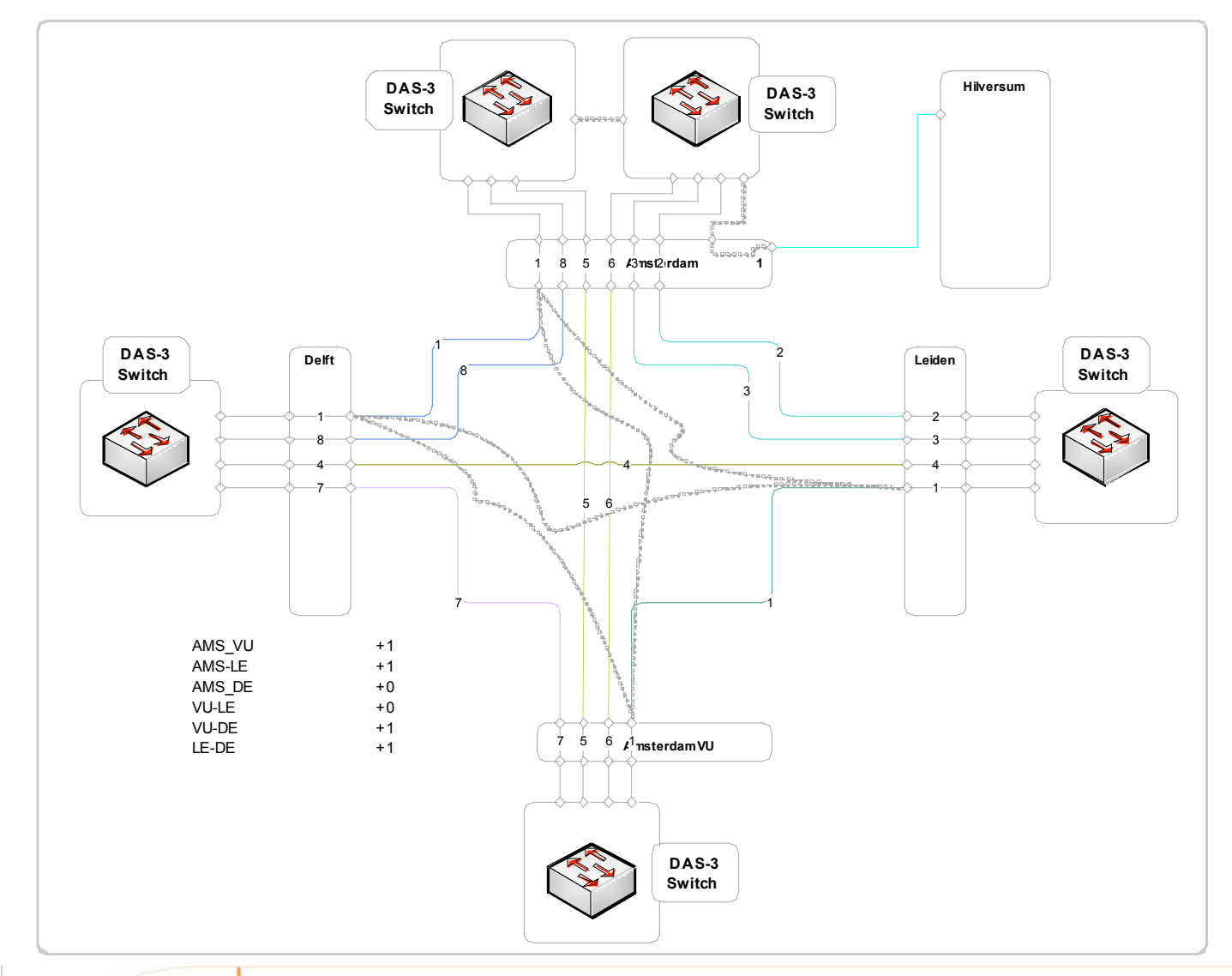

• Compared to day 1 now four instead of one possible redirection

• Redirection only limited by presence of cards and internal wavelength blocking

**Hoogwaardig internet voor hoger onderwijs en onderzoek**

### **Day 2 – increased reconfigurability adding cards**

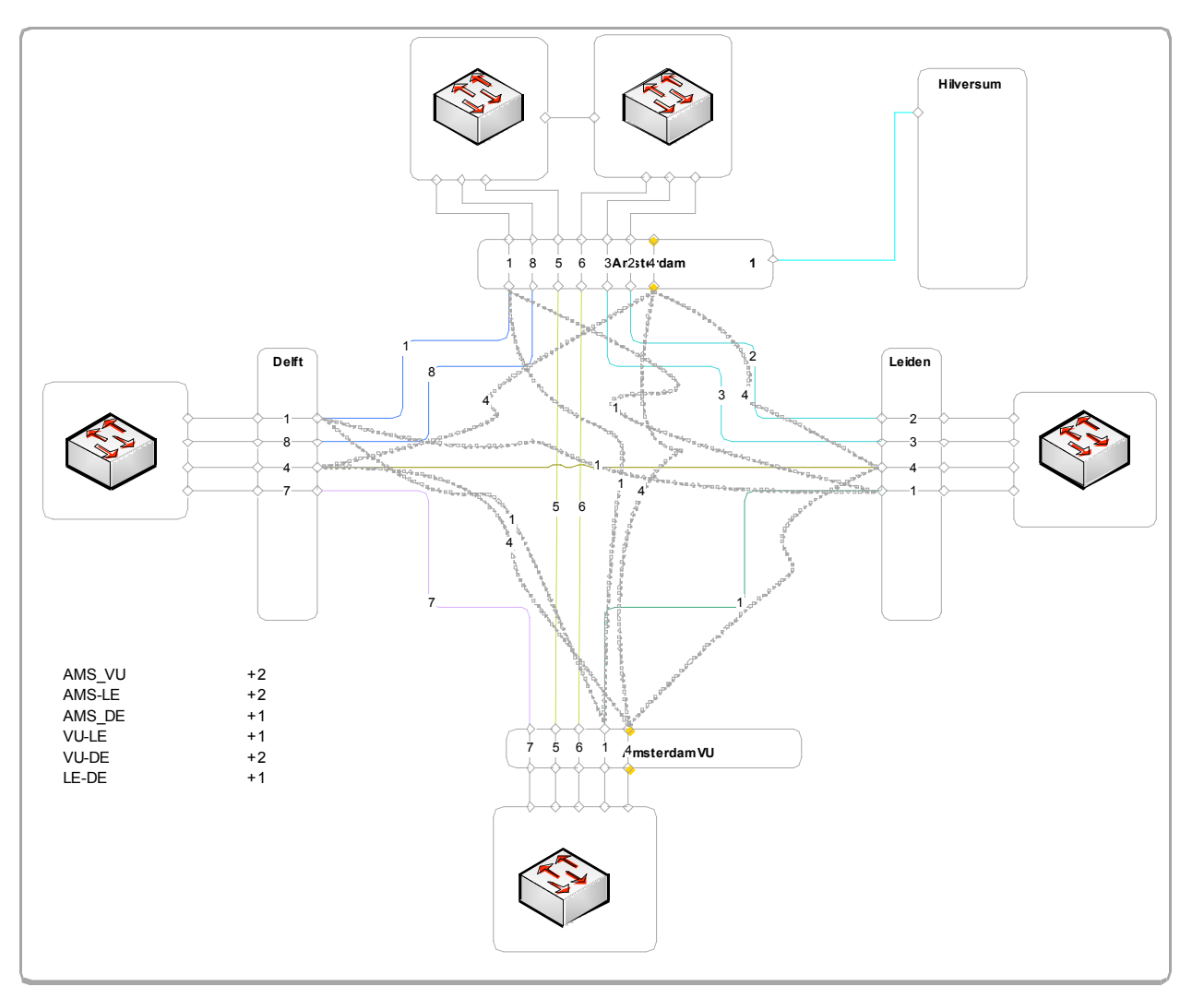

SURF/net

- Adding two cards allows to create more connectivity between ALL sites!
- Some sites can connectivity threefold (from 10 Gb/s to 30 Gb/s)

# GRID-Colocation problem space

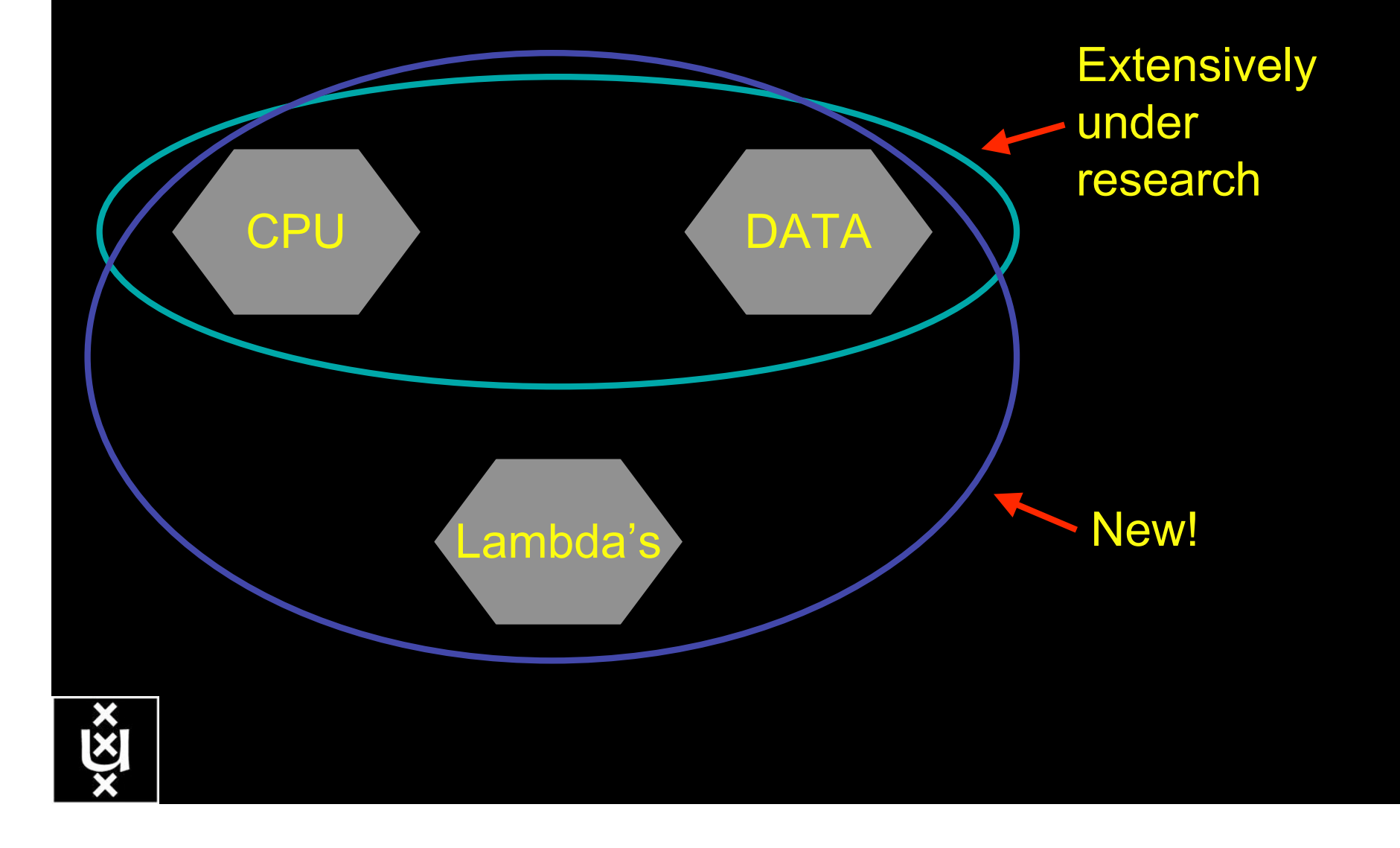

### **Token Based Networking**

Access Control, Resource Management and Path Selection in Optical Networks using Tokens

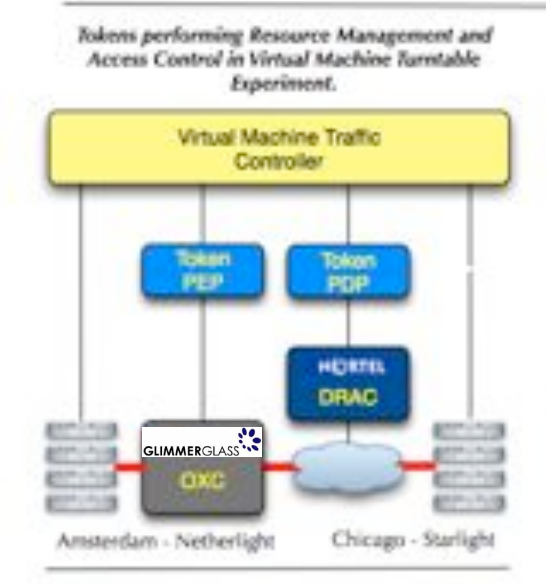

Tokens performing Path Selection and Access Control at Optical Inter-Connection Points

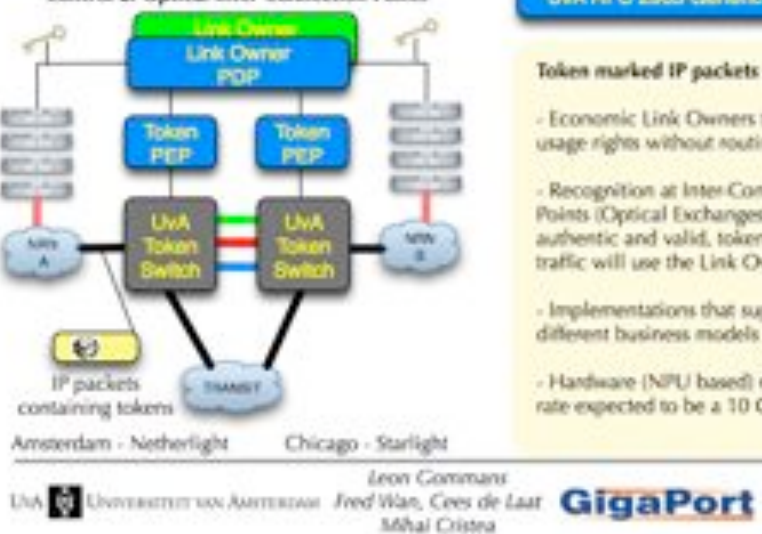

#### Tokens will allow:

- Separation of Islow) authorization process and real time usage.

- Binding to many different types of attributes: user, time, resource, etc.,

- Policy Decision to be abstracted from Policy Enforcement Point.

- Anonymous usage
- Resource Management

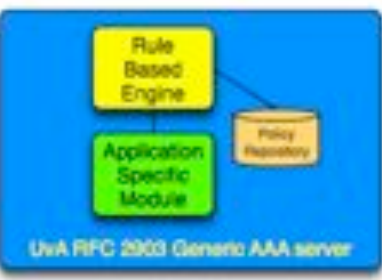

### Token marked IP packets will allow:

- Economic Link Owners to assign usage rights without routing changes.

- Recognition at Inter-Connection Points (Optical Exchanges). When authentic and valid, token marked traffic will use the Link Owners path.

- Implementations that support different business models

- Hardware (NPU based) recognition rate expected to be a 10 Gb/s.

COS

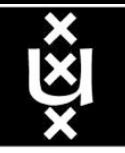

# Key issue #1: how to describe such networks?

## Semantic web

*"a universal medium for the exchange of data where data can be shared and processed by automated tools as well as by people"*

The Resource Description Framework (RDF) uses XML as an interchange syntax. Data is described by triplets:

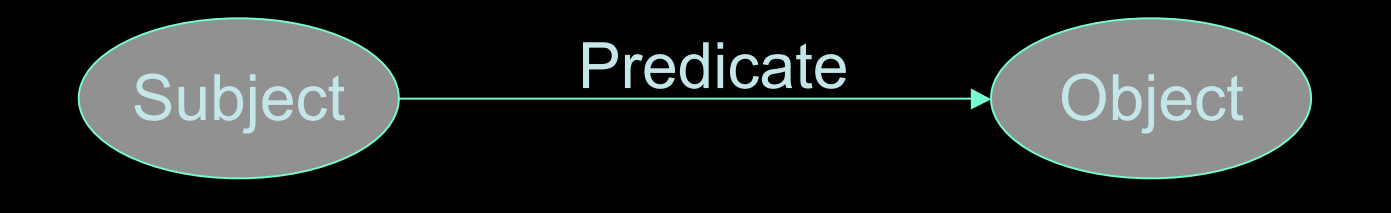

## NDL - Network Description Language

A way to describe network resources using RDF. Parser can use the data to:

- generate network maps
- provide information to schedulers

*<ndl:Device rdf:about= "#Vangogh3"> <ndl:name>Vangogh3</ndl:name> <rb:isOfType>ComputingElement</rb:isOfType> <ndl:locatedAt rdf:resource= "#Lighthouse"/> <ndl:hasInterface rdf:resource= "#Vangogh3:eth2"/> </ndl:Device>*

# NetherLight in RDF

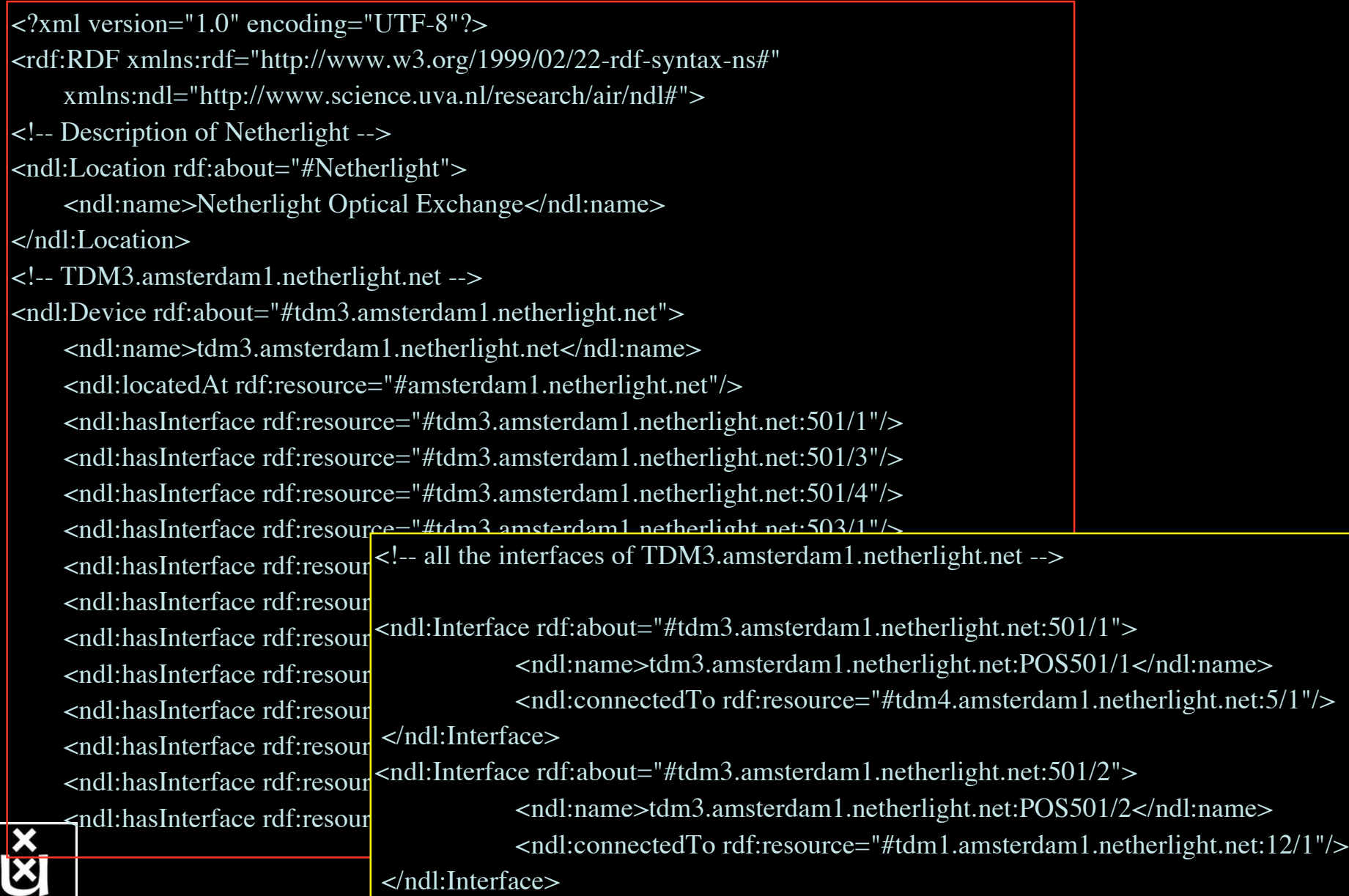

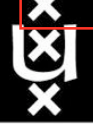

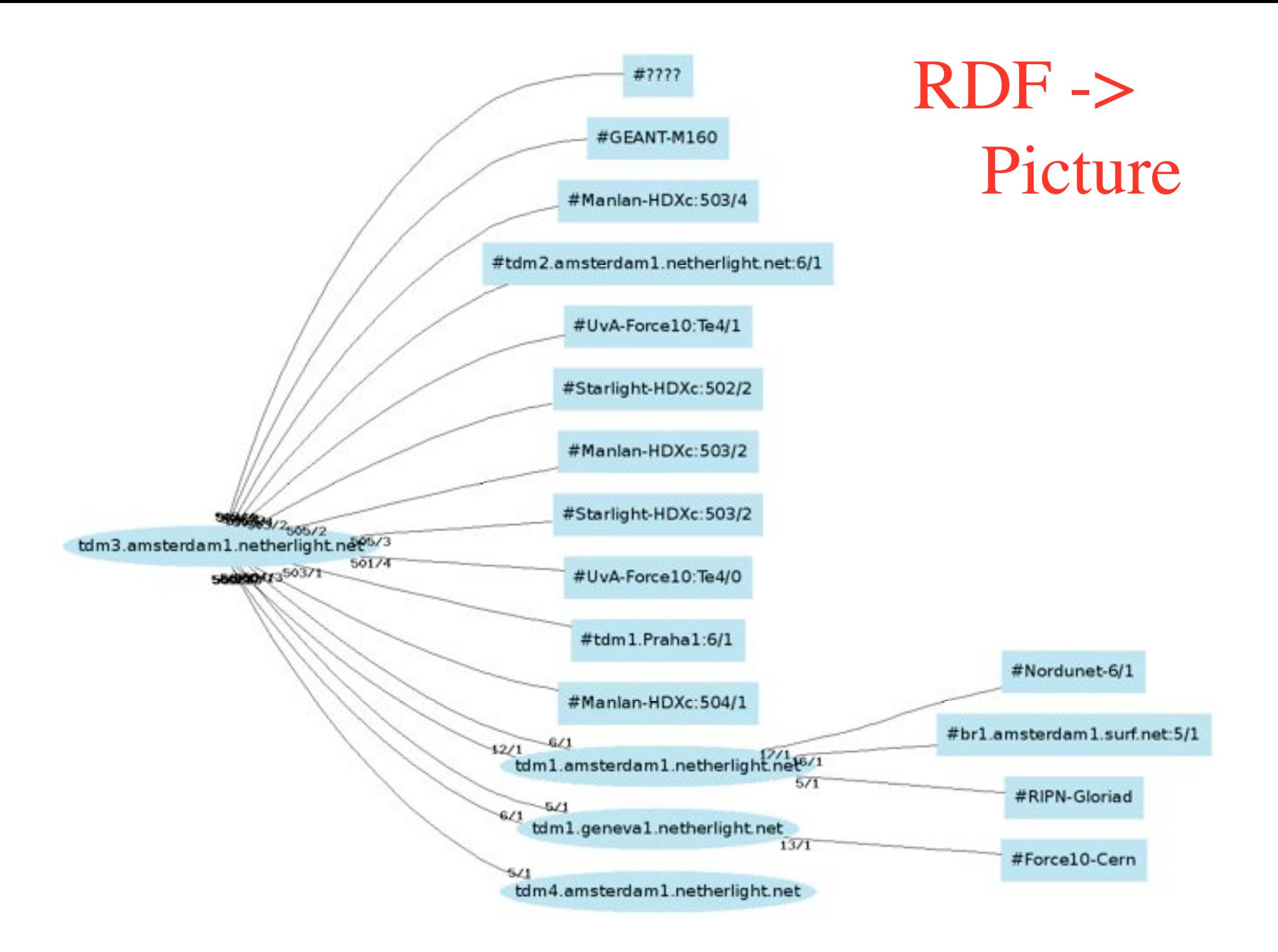

# Key issue #2: How to book resources on such networks?

# Web services

Web services interfaces provide the API for the reservation framework:

*<wsdl:operation name="getResourceInformation"> <wsdl:operation name="getResourceList"> <wsdl:operation name="getTypeList"> <wsdl:operation name="getResourcesOfType"> <wsdl:operation name="reservePath"> <wsdl:operation name="getPossiblePaths"> <wsdl:operation name="isPathAvailable"> <wsdl:operation name="confirmPathReservation"> <wsdl:operation name="cancelPathReservation">*

## **Resource Brokering:** Your Ticket Into NetherLight

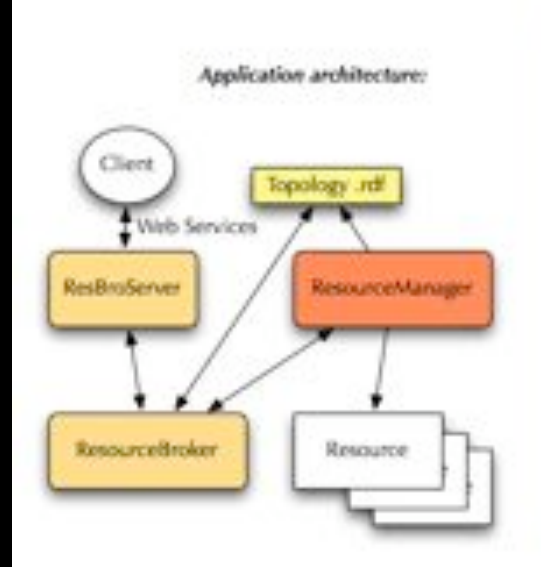

Lambda networking allows the creation of application specific light party.

Lambda networking facilities empower users to request services. and provision end-to-end light paths if and when they need it.

NetherLight, located in Amsterdam, The Netherlands, is one of such facilities.

The Amsterdam LightHouse is a joint research laboratory of the UvA and **SARA** 

Resources in the LightHouse can be used by collaborators to prove the concepts of hybrid networks.

#### Lightpath setup components:

We make use of semantic webtechniques. Topology information The description of the network is contained in RDF files.

#### We provide web services interfaces to the client for: Reservation - resources and path inquiries; system - reservation handling.

We provision the paths on the LightHouse equipment.

### Semantic web

The Network Description Language, an RDF Schema, describes networks in a standard, interoperable way.

#### **Web Services**

A WSDL file describes the interfaces to the service available to clients. Clients can interact with the service directly or via a portal.

### Our SC | 05 demonstration

We show the setup of dynamic connections between two computing nodes through the LightHouse/ Netherlight Optical Exchange.

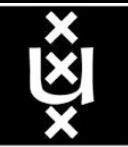

UAN RE UNIVERSITY ON ARRITISTIAN

Management

system

**Raola Crosso** Jeroen van der Ham

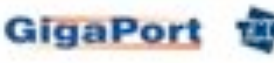

# Business as usual :-)

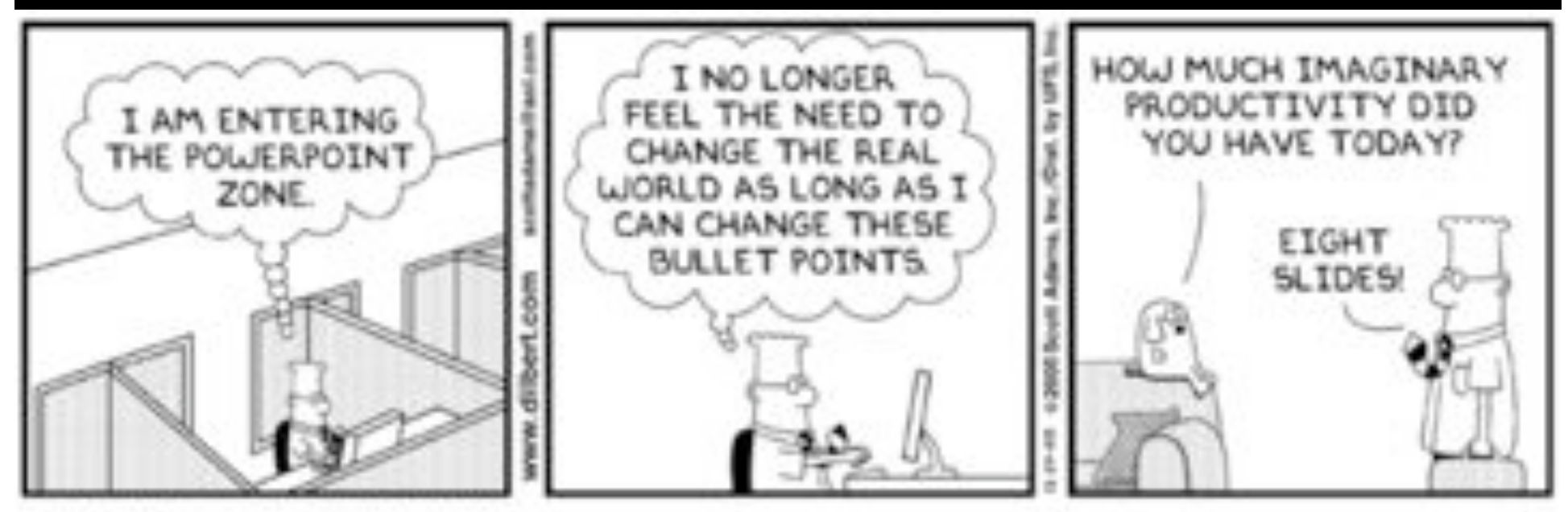

C Scott Adams, Inc./Dist. by UFS, Inc.

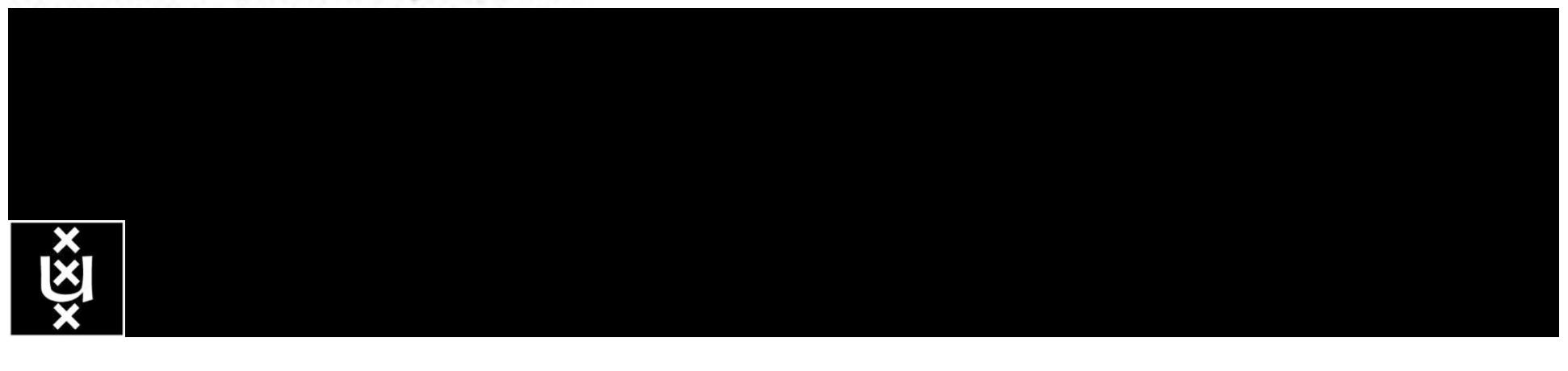

Credits:

– Leon Gommans, Paola Grosso, Bas Oudenaarde, Arie Taal, Freek Dijkstra, Bert Andree, Jeroen van der Ham, Hans Blom, Yuri Demchenko, Fred Wan, Karst Koymans, Martijn Steenbakkers Jaap van Ginkel

**UNIVERSITEIT VAN AMSTERDAM** 

- SURFnet / GigaPort, Kees Neggers, Erik-Jan Bos, et al!
- NORTEL: Franco Travostino, Kim Roberts, Rod Wilson
- SARA: Anwar Osseryan, Paul Wielinga, Pieter de Boer, Ronald van der Pol, teams
- Joe Mambretti, Bill stArnaud, GLIF community

**Questions ?**

**ITRIBUTOR** 

– Tom & Maxine & Larry, Laurin, OptIPuter, OnVector team !!!!

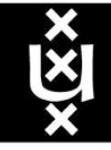

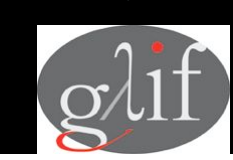

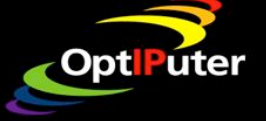

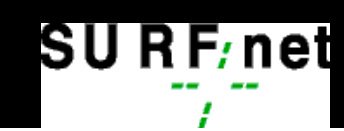

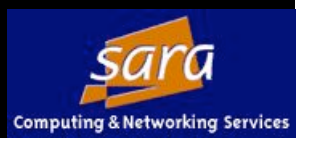

图